## 【VoLTE】 Wi-Fi 通話(Wi-Fi Calling)

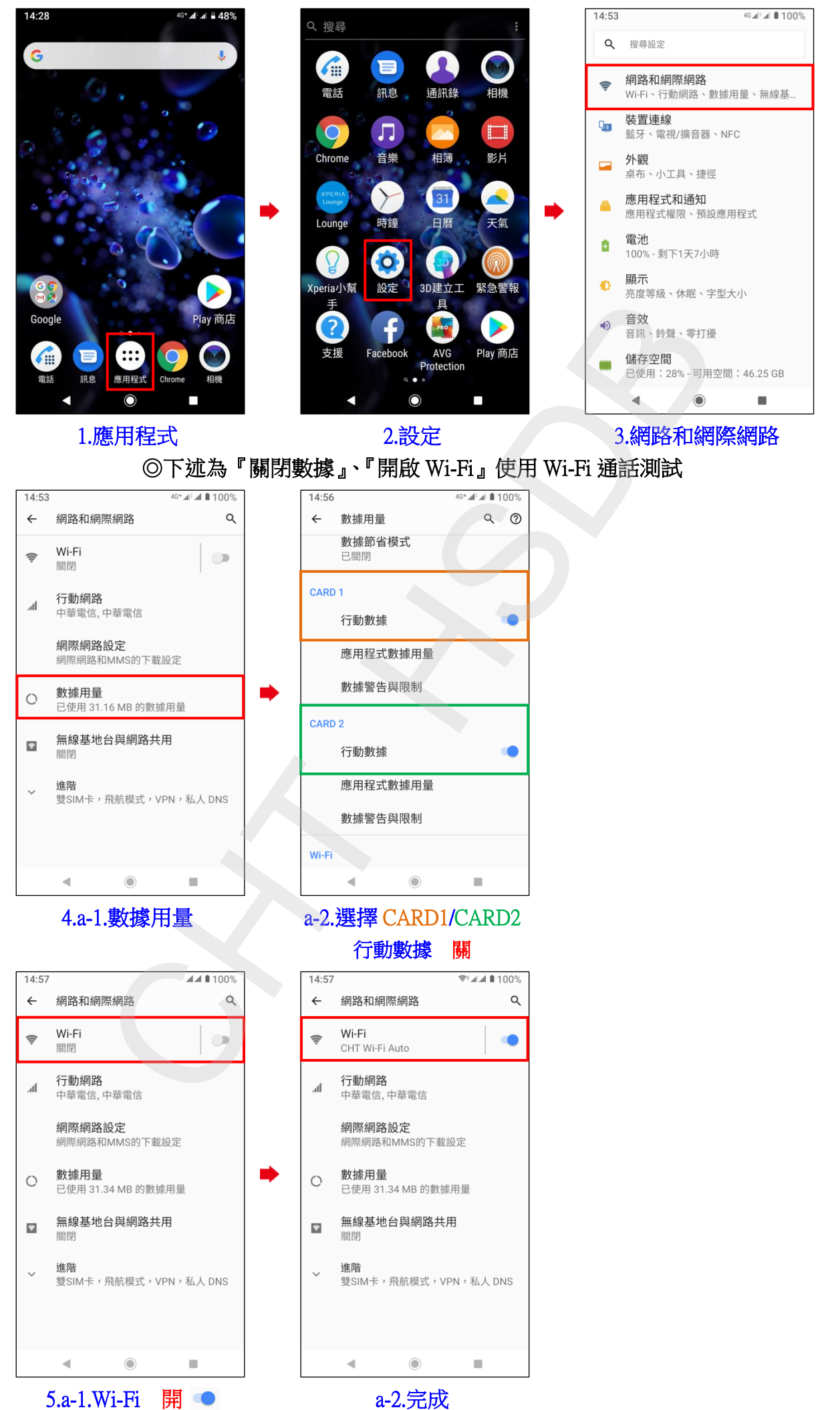

**1 / 2**

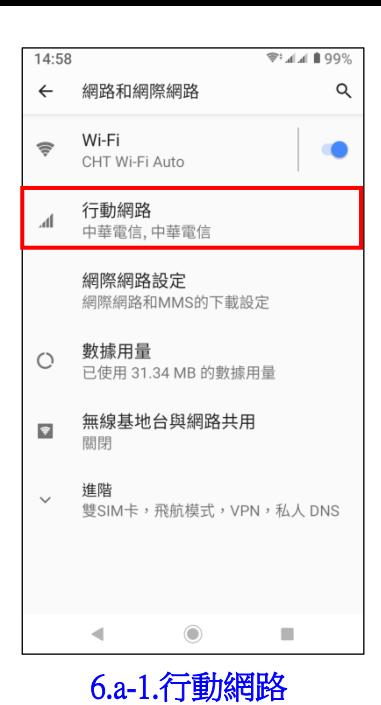

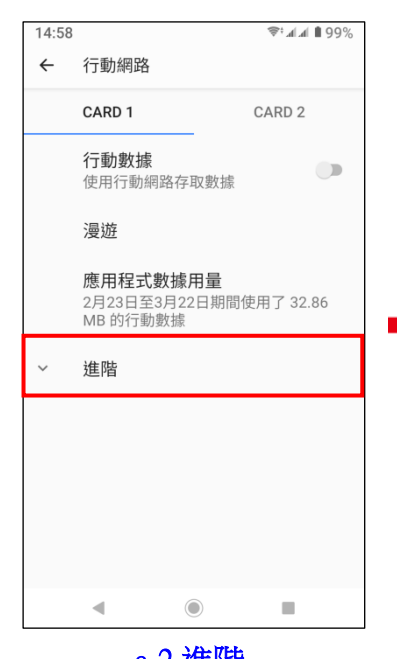

i,

a-2.進階

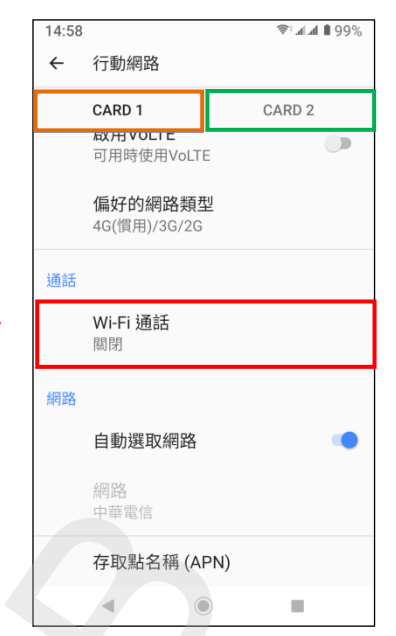

## a-3.選擇 CARD1/CARD2 Wi-Fi 通話

**2 / 2**

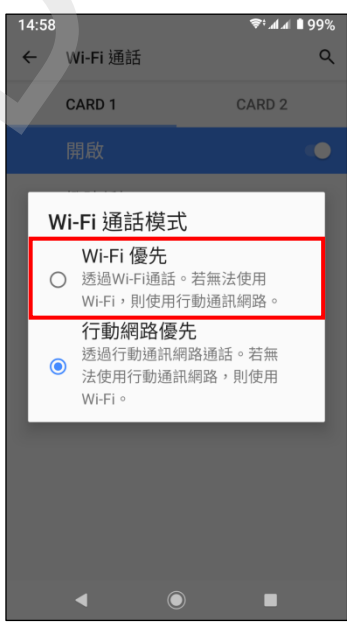

|                                                 |                        |                          |          |                                                      | 四十四<br>中華電信                                 |            |
|-------------------------------------------------|------------------------|--------------------------|----------|------------------------------------------------------|---------------------------------------------|------------|
|                                                 |                        |                          |          |                                                      | 存取點名稱 (APN)                                 |            |
| $\odot$<br>∢                                    | ٠                      | ∢                        | $\odot$  | ٠                                                    |                                             |            |
| 6.a-1.行動網路                                      |                        |                          | a-2. 進階  |                                                      | a-3. 選擇 CARI                                |            |
|                                                 |                        |                          |          |                                                      | Wi-Fi 通                                     |            |
| 14:58                                           | $\approx 4.1$ M $99\%$ | 14:58                    |          | $\approx 4.1$ M 99%                                  | 14:58                                       |            |
| Wi-Fi 通話<br>$\leftarrow$                        | Q                      | Wi-Fi 通話<br>$\leftarrow$ |          | Q                                                    | Wi-Fi 通話<br>$\leftarrow$                    |            |
| CARD <sub>1</sub>                               | CARD <sub>2</sub>      | CARD <sub>1</sub>        |          | CARD <sub>2</sub>                                    | <b>CARD 1</b>                               |            |
| 關閉                                              |                        | 開啟                       |          | $\bullet$                                            | 開啟                                          |            |
|                                                 |                        | 撥號偏好<br>行動通訊優先           |          |                                                      | Wi-Fi 通話模式                                  |            |
| 使用Wi-Fi通話可提高行動網路訊號微弱<br>範圍的通話品質。                |                        |                          |          |                                                      | Wi-Fi 優先<br>透過Wi-Fi通話。若<br>∩<br>Wi-Fi,則使用行動 |            |
| 成本<br>如需Wi-Fi通話費用的詳細資訊,請連絡<br>您的服務供應商。          |                        |                          |          | 行動網路優先<br>透過行動通訊網路<br>$\odot$<br>法使用行動通訊網<br>Wi-Fi ∘ |                                             |            |
| Wi-Fi通話注意事項<br>若要繼續使用Wi-Fi通話,請待在Wi-Fi收<br>訊範圍內。 |                        |                          |          |                                                      |                                             |            |
| ◀                                               | ٠                      |                          |          |                                                      |                                             | $\bigcirc$ |
| a-4.Wi-Fi 通話                                    | 開                      |                          | a-5.撥號偏好 |                                                      | $a-6.$ Wi-Fi                                |            |
| 14:58                                           | $\approx 44$ 199%      |                          |          |                                                      |                                             |            |
| $\leftarrow$<br>Wi-Fi 通話                        | $\alpha$               |                          |          |                                                      |                                             |            |
| CARD <sub>1</sub>                               | CARD <sub>2</sub>      |                          |          |                                                      |                                             |            |
| 開啟                                              | $\bullet$              |                          |          |                                                      |                                             |            |
| 撥號偏好<br>Wi-Fi 優先                                |                        |                          |          |                                                      |                                             |            |

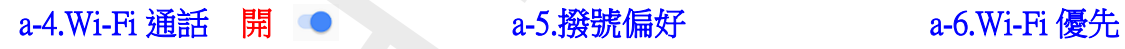

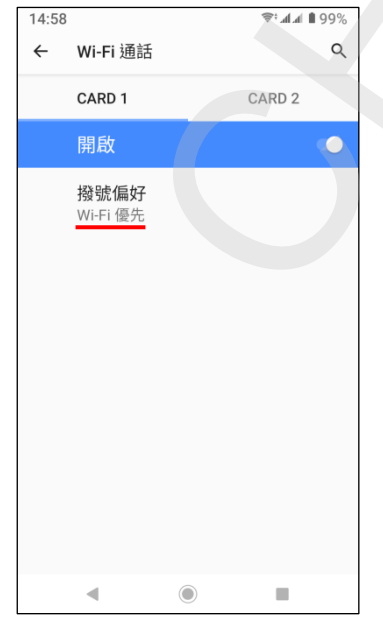

a-7.完成